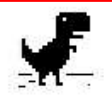

## Der er ingen internetforbindelse

Prøv at:

- · Kontrollere netværkskabler, modem og router
- · Genoprette forbindelse til Wi-Fi
- Køre Windows Netværksdiagnosticering

ERR INTERNET DISCONNECTED

## Får du denne besked på din PC, kan nedsenstående evt. afhjælpe problemet

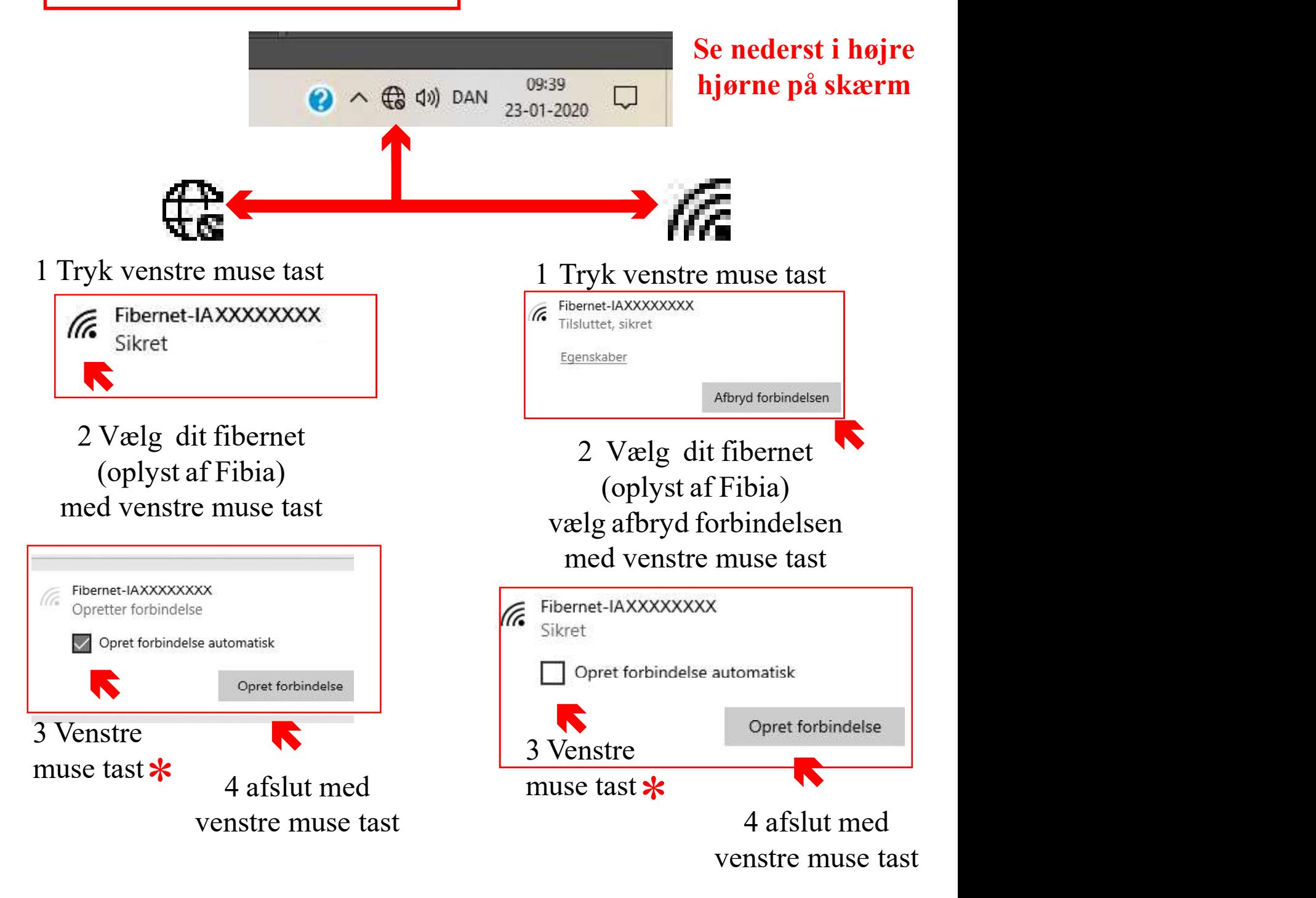

## \* pkt. 3 er valgfri, krydser du ikke af her, skal du logge på hver gang med dit password